# **EXIT**

## **Description**

Leave a procedure file and return to the previous procedure file or to Entire Connection.

You can also use this command to pass information back to the parent procedure file.

The EXIT command is always executed at the end of a procedure file, even if the last command is not explicitly EXIT.

## **Syntax**

```
EXIT [{string|variable}...]
```
### **Examples**

Leave the procedure file:

EXIT

Return the current time to the parent procedure file:

```
EXIT 'The current time is ' *TIME
```
Return a message that the file defined in the local variable #FILESPEC could not be found:

EXIT 'The file ' #FILESPEC ' was not found'

Return a message that the procedure file completed successfully:

EXIT 'Success'

## **Procedure File Example**

*Copyscr.ncp*

### **Variables Returned**

+RC - contains all values passed with EXIT (global variables are always available).

### **Related Commands**

CANCEL

#### **Usage**

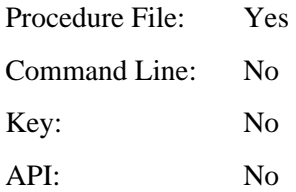